# МЕЖГОСУДАРСТВЕННОЕ ОБРАЗОВАТЕЛЬНОЕ УЧРЕЖДЕНИЕ ВЫСШЕГО ОБРАЗОВАНИЯ «БЕЛОРУССКО-РОССИЙСКИЙ УНИВЕРСИТЕТ»

Кафедра «Программное обеспечение информационных технологий»

# **ПРОГРАММИРОВАНИЕ**

*Методические рекомендации к лабораторным работам для студентов направления подготовки 09.03.01* **«***Информатика и вычислительная техника***»** *и 09.03.04* **«***Программная инженерия***»** *очной формы обучения*

**Часть 2** 

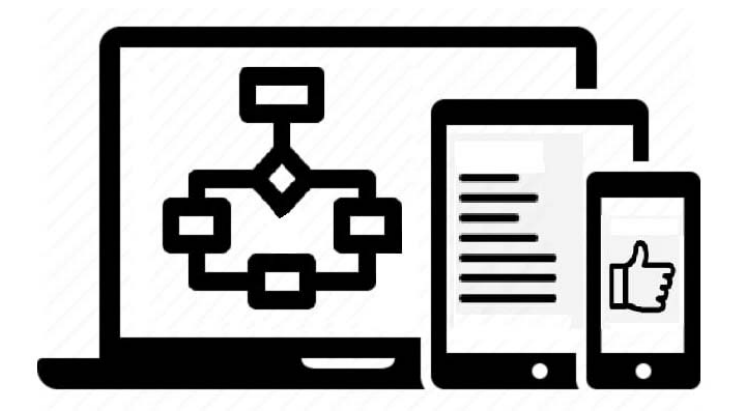

Могилев 2022

УДК 004 ББК 32.973-018 П78

# Рекомендовано к изданию учебно-методическим отделом Белорусско-Российского университета

Одобрено кафедрой «Программное обеспечение информационных технологий» «4» марта 2022 г., протокол № 9

> Составители: ст. преподаватель О. В. Сергиенко; канд. техн. наук, ст. преподаватель Ю. В. Вайнилович

Рецензент канд. тех. наук, доц. В. М. Ковальчук

Методические рекомендации к лабораторным работам предназначены для студентов направлений подготовки 09.03.01 «Информатика и вычислительная техника» и 09.03.04 «Программная инженерия» очной формы обучения.

Учебно-методическое издание

# ПРОГРАММИРОВАНИЕ

Часть 2

Ответственный за выпуск В. В. Кутузов

Корректор Т. А. Рыжикова

Компьютерная верстка Н. П. Полевничая

Подписано в печать . Формат 60×84/16. Бумага офсетная. Гарнитура Таймс. Печать трафаретная. Усл. печ. л. . . Уч.-изд. л. . . . Тираж 21 экз. Заказ №

> Издатель и полиграфическое исполнение: Межгосударственное образовательное учреждение высшего образования «Белорусско-Российский университет». Свидетельство о государственной регистрации издателя, изготовителя, распространителя печатных изданий № 1/156 от 07.03.2019. Пр-т Мира, 43, 212022, г. Могилев.

> > © Белорусско-Российский университет, 2022

# **Содержание**

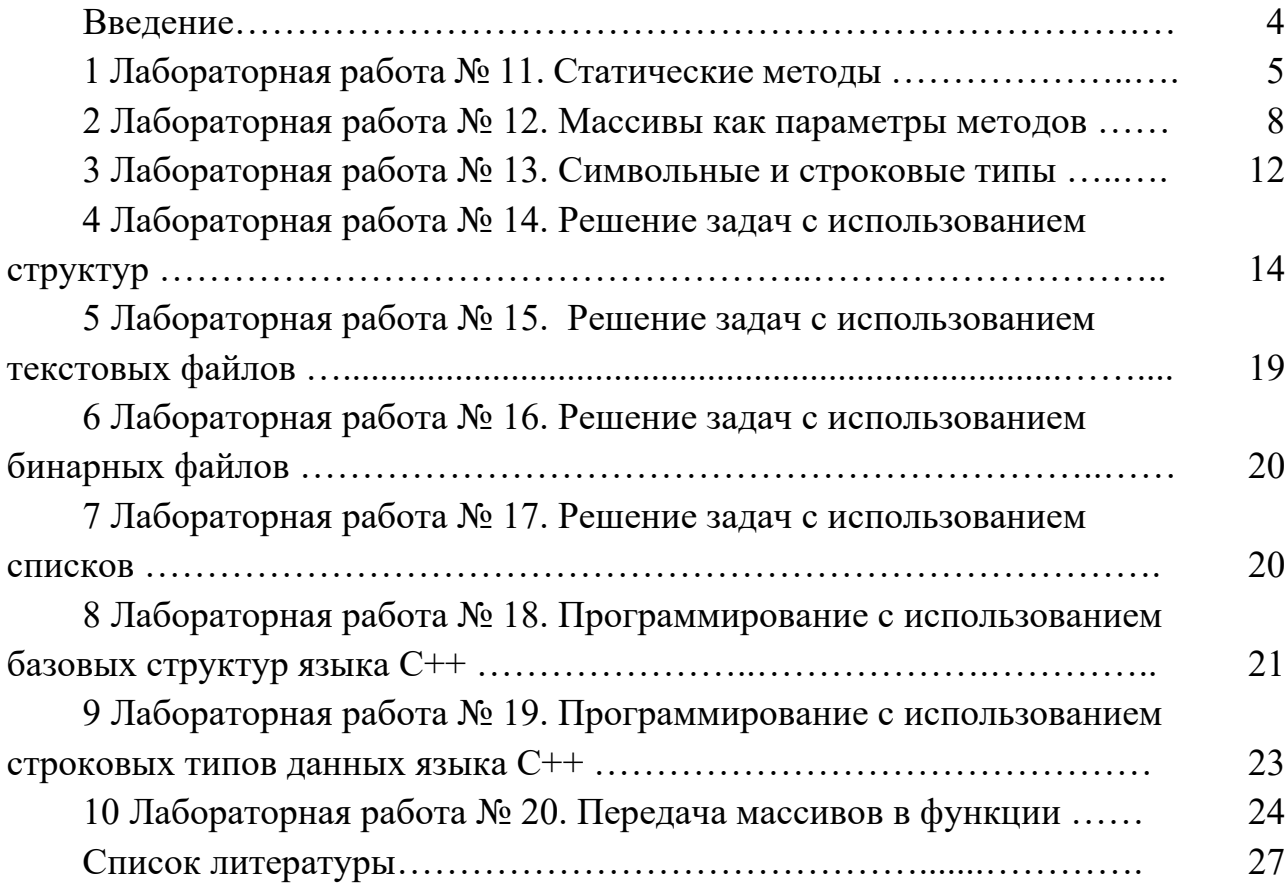

# **Введение**

При изучении дисциплины «Программирование» студенты выполняют лабораторные работы, варианты которых приведены в методических рекомендациях.

Каждая лабораторная работа соответствует темам лекций и содержит в себе десять вариантов индивидуальных заданий.

Варианты заданий выдаются студентам заранее с тем, чтобы они имели возможность подготовиться к выполнению лабораторной работы: просмотреть теоретический материал по теме работы и продумать алгоритмы решения задач.

Программы пишутся на языке С#. Каждую программу в работающем виде (после отладки и тестирования) студент показывает преподавателю, после чего лабораторная работа подлежит защите.

К защите работы студент подготавливает отчет, включающий в себя титульный лист, формулировку задания, описание исходных, результирующих данных и вспомогательных переменных, текст программы и результаты ее тестирования.

Защита лабораторной работы состоит из двух частей: практической и теоретической. В практической части студент объясняет принципы работы представленной им программы, в теоретической – отвечает на вопросы по теме лабораторной работы.

# **1 Лабораторная работа № 11. Статические методы**

*Цель работы*: получение навыков использования статических методов.

## *Теоретические сведения*

1 [1, с. 106–124]. 2 [2, с. 230–280].

## *Задания для самостоятельного выполнения*

## **Решение всех задач выполняется в одном проекте.**

В п. 1 создать требуемые заданием функции. Функция main должна демонстрировать возможности обеих функций.

В п. 2 создать требуемую заданием функцию. В функция main протестировать правильность ее работы. В дальнейшем этот код в main закомментировать.

В п. 3 создать требуемую заданием функцию. Выполнить поставленную задачу, используя все разработанные функции (из п. 1 взять любой вариант функции). Исходные функции не нужно менять, чтобы они решали задачу; нужно правильно их вызвать.

# **Вариант 1**

1 Создать функцию, которая считает расстояние между двумя точками на плоскости. Создать void-функцию с той же функциональностью. Вызвать обе функции для аргументов трех точек.

2 Разработать функцию, определяющую, принадлежит ли точка первой координатной четверти.

3 Создать функцию, определяющую минимальное расстояние. Ввести координаты четырех точек, найти минимальное расстояние среди точек, принадлежащих первой координатной четверти.

# **Вариант 2**

1 Создать функцию, которая получает два целых числа *a* и *b*, и возвращает случайное целое число между *a* и *b* включительно. Создать void-функцию с той же функциональностью. Вызвать обе функции для различных аргументов.

2 Два числа называются взаимно простыми, если у них нет общих делителей кроме единицы. Создать функцию, определяющую, являются и числа взаимно простыми.

3 Создать функцию, swop, сравнивающую значения двух параметров и присваивающую первому параметру меньшее значение, а второму большее.

Задать диапазон, обеспечить его корректность (*a < b*). Сгенерировать три числа в данном диапазоне и вывести пары взаимно простых чисел.

#### **Вариант 3**

1 Разработать функцию вычисления факториала. Создать void-функцию с той же функциональностью. Вызвать обе функции для аргументов *x*, *x-y*, *2\*y.*

2 Разработать функцию Ispositive, определяющую, является ли число положительным.

3 Пусть имеется *n* различных объектов. Будем выбирать из них *m* объектов и переставлять всеми возможными способами между собой Получившиеся комбинации называются размещениями из *n* объектов по *m*, а их число равно

$$
A_n^m = \frac{n!}{(n-m)!}.
$$

Разработать функцию, вычисляющую число размещений. Для проверки корректности исходных данных использовать в том числе и функцию Ispositive.

#### **Вариант 4**

1 Разработать функцию, которая по длинам сторон треугольника *x*, *y*, *z* вычисляет его площадь. Создать void-функцию с той же функциональностью. Вызвать обе функции для различных аргументов.

2 Разработать функцию, определяющую, можно ли для трех заданных сторон построить треугольник.

3 Создать функцию, определяющую минимальное из трех чисел.

Ввести длины четырех отрезков, для тех комбинаций из них, которые образуют треугольник, вывести площадь полученного треугольника и длину минимальной стороны.

#### **Вариант 5**

1 Разработать функцию, которая вычисляет значение квадратичной функции вида *у = ax 2 + bx + c*. Создать void-функцию с той же функциональностью. Вызвать обе функции для аргументов в диапазоне от *x*0 до *xn* c шагом *h*.

2 Разработать функцию, определяющую, имеет ли квадратичная функция корни.

3 Создать функцию, определяющую значение квадратичной функции вида  $y = ax^2 + bx + c$ . Задать коэффициенты квадратичной функции. Если она имеет корни, вывести ее значения на интервале *X*1 до *Х*2 с шагом *h*, где *X*1 и *X*2 – нули квадратичной функции.

#### **Вариант 6**

1 Разработать функцию, которая вычисляет значение площади круга. Создать void-функцию с той же функциональностью. Вызвать обе функции для различных аргументов.

2 Разработать функцию, определяющую, пересекаются ли заданные две окружности на плоскости.

3 Создать функцию, определяющую расстояние между центрами двух окружностей.

Задать параметры трех окружностей, вывести их площади. Для непересекающихся окружностей, вывести расстояние между центрами.

#### **Вариант 7**

1 Разработать функцию, которая вычисляет дискриминант квадратного уравнения. Создать void-функцию с той же функциональностью. Вызвать обе функции для различных аргументов. Разработать функцию, определяющую, являются ли три числа коэффициентами полного квадратного уравнения.

2 Создать функцию signum, которая принимает вещественное число и возвращает 1 для положительных чисел, –1 для отрицательных и 0 для нуля.

3 Ввести три числа, если они являются коэффициентами полного квадратного уравнения, вывести его решение и пояснения о числе корней.

#### **Вариант 8**

1 Разработать функцию, которая вычисляет сумму цифр числа. Создать void-функцию с той же функциональностью. Вызвать обе функции для различных аргументов.

2 Создать функцию, определяющую, является ли число палиндромом.

3 Создать функцию, определяющую максимальное из трех чисел. Ввести три числа. Определить, является ли их сумма цифр палиндромом. Найти число с максимальной суммой цифр.

#### **Вариант 9**

1 Разработать функцию, которая вычисляет количество цифр числа. Создать void-функцию с той же функциональностью. Вызвать обе функции для различных аргументов.

2 Разработать функцию, определяющую, является ли число четным.

3 Создать функцию, меняющую местами первую и последнюю цифры числа.

Ввести три числа, для чисел с нечетным числом цифр поменять местами первую и последнюю.

#### **Вариант 10**

1 Разработать функцию, которая вычисляет длину отрезка по координатам вершин (*x*1, *y*1) и (*x*2, *y*2). Создать void-функцию с той же функциональностью. Вызвать обе функции для различных аргументов.

2 Разработать функцию *t*(*a*, *b*, *c*), которая проверяет, существует ли треугольник с длинами сторон *a*, *b*, *c*.

3 С помощью данных функций проверить, сколько различных треугольников можно построить по четырем заданным точкам на плоскости.

# **2 Лабораторная работа № 12. Массивы как параметры методов**

*Цель работы*: закрепление навыков использования статических методов для обработки массивов.

#### *Теоретические сведения*

1  $[1, c. 106 - 124]$ . 2 [2, с. 242–254].

#### *Задания для самостоятельного выполнения*

#### **Задание 1**

1 Ввод и вывод массива, а также первый и третий пункты задания оформить в виде методов, глобальные переменные не использовать.

2 В main продемонстрировать работу методов. Вывод результатов оформить наглядно.

3 Используя созданные методы, решить следующие задачи.

#### **Вариант 1**

1 Создать метод, возвращающий номер первого нулевого элемента массива. В качестве параметров метод принимает номер элемента, с которого начинать поиск. В main вывести все элементы, стоящие до первого нулевого элемента.

2 Создать метод, определяющий количество нулевых элементов, используя предыдущий метод.

3 Создать метод, сортирующий массив пузырьком по невозрастанию.

#### **Вариант 2**

1 Создать метод, возвращающий номер максимального элемента (первый из максимальных, если их несколько). В качестве параметров метод принимает номер элемента, с которого начинать поиск. В main вывести все элементы, стоящие после максимального элемента.

2 Создать метод, заменяющий все элементы массива, кроме максимального (первого максимального, если их несколько) на нули.

3 Создать метод, меняющий местами *i* и *i*+1 элементы.

#### **Вариант 3**

1 Создать метод, возвращающий номер первого отрицательного элемента. В качестве параметров метод принимает номер элемента, с которого начинать поиск. В main вывести все элементы, стоящие после последнего отрицательного элемента.

2 Создать метод, возвращающий все отрицательные элементы, используя предыдущий метод.

9

3 Создать метод, меняющий местами первую и вторую половины массива.

#### **Вариант 4**

1 Создать метод возвращающий номер первого локального максимума  $(a[i - i] \le a[i] \ge a[i + 1]$ ). В качестве параметров метод принимает номер элемента, с которого начинать поиск.

2 Создать метод, возвращающий все значения локальных максимумов, используя предыдущий метод.

3 Создать метод, заменяющий все локальные максимумы на нули.

#### **Вариант 5**

1 Создать метод, возвращающий номер максимального элемента (первый из максимальных, если их несколько). В качестве параметров метод принимает номер элемента, с которого начинать поиск.

2 В массиве записаны ежемесячные доходы фирмы за *n* лет (12*n* значений). Вывести максимальный месячный доход за каждый год.

3 Создать метод, заменяющий на *K* все элементы с нечетными номерами.

#### **Вариант 6**

1 Создать метод, возвращающий номер первого отрицательного элемента. В качестве параметров метод принимает номер элемента, с которого начинать поиск. Вывести все элементы, стоящие до первого отрицательного элемента.

2 Создать метод, вычисляющий сумму элементов массива. В качестве параметров метод принимает номера элементов начала и конца диапазона суммирования. Используя созданные методы, вычислить сумму между первым и последним отрицательным элементами.

3 Создать метод, утраивающий все нечетные элементы.

#### **Вариант 7**

1 Создать метод, возвращающий номер максимального элемента (первый из максимальных, если их несколько). В качестве параметров метод принимает номер элемента, с которого начинать поиск. Вывести все элементы, стоящие до максимального элемента.

2 Убывающие пики. Первым пиком называется (первый) максимальный элемент массива, вторым пиком – максимальный элемент справа от первого пика, третьим пиком – максимальный элемент справа от второго пика и так до последнего элемента. Выведите на экран убывающие пики, используя данный метод.

3 Создать метод, заменяющий значение всех элементов на их модуль.

#### **Вариант 8**

1 Создать метод, возвращающий номер первого положительного элемента. В качестве параметров метод принимает номер элемента, с которого начинать поиск. Вывести все элементы, стоящие после первого положительного элемента.

2 Вывести, используя данный метод, все элементы, стоящие до второго положительного элемента.

3 Создать метод, заменяющий в массиве числа меньшие чем число *K* на ноль.

#### **Вариант 9**

1 Создать метод, возвращающий значение минимального элемента (первый из максимальных, если их несколько). В качестве параметров метод принимает номер элемента, с которого начинать поиск. Вывести количество элементов, равных минимальному.

2 Создать метод, который, используя предыдущий, заменит все элементы массива, кроме равных, минимальному на нули.

3 Создать метод, перемещающий в начало отрицательные элементы.

#### **Вариант 10**

1 Создать метод, возвращающий номер первого элемента равного *K*. В качестве параметров метод принимает значение *К* и номер элемента, с которого начинать поиск. Вывести все элементы, стоящие после первого элемента, равного *К*.

2 Используя данный метод, заменить все элементы массива, кроме равных *K*, на нули.

3 Создать метод, заменяющий значение всех элементов на противоположные по знаку.

#### **Задание 2**

Все пункты выполнить в одном проекте. Ввод, вывод и обработку массивов оформить в виде методов.

Для задания на изменение массива разработать два метода – void и возвращающий массив.

В main продемонстрировать работу методов. Вывод результатов оформить наглядно.

#### **Вариант 1**

1 Подсчитать среднее арифметическое четных элементов, расположенных ниже главной диагонали.

2 Определить, существуют ли в массиве строки, не содержащие нулей.

#### **Вариант 2**

1 Подсчитать сумму элементов, расположенных на побочной диагонали.

2 Определить, существуют ли в массиве столбцы, в которых более одного нуля.

#### **Вариант 3**

1 Подсчитать среднее арифметическое ненулевых элементов, расположенных над побочной диагональю.

2 Определить, существуют ли в массиве строки, не содержащие нулевых элементов.

#### **Вариант 4**

1 Поменять местами столбцы по правилу: первый с последним, второй с предпоследним и т. д.

2 Определить, есть ли нули в массиве.

#### **Вариант 5**

1 Поменять местами две средних строки, если количество строк четное, и первую со средней строкой, если количество строк нечетное.

2 Определить количество нулевых элементов.

#### **Вариант 6**

1 Создать метод, определяющий, четно ли число столбцов массива.

2 Поменять местами два средних столбца, если количество столбцов четное, и первый со средним столбцом, если количество столбцов нечетное.

#### **Вариант 7**

1 Если количество строк в массиве четное, то поменять строки местами по правилу: первую строку со второй, третью с четвертой и т. д. Если количество строк в массиве нечетное, то оставить массив без изменений.

2 Определить количество строк без нулевых элементов

#### **Вариант 8**

1 Если количество столбцов в массиве четное, то поменять столбцы местами по правилу: первый столбец со вторым, третий с четвертым и т. д. Если количество столбцов в массиве нечетное, то оставить массив без изменений.

2 Определить, существуют ли в массиве столбцы, не содержащие нулей.

#### **Вариант 9**

1 Выяснить, является ли матрица симметричной относительно главной диагонали.

2 Поменять местами первый и *K* столбцы.

#### **Вариант 10**

1 Определить, есть ли в данном массиве столбец, состоящий только из отрицательных элементов.

2 Расположить элементы в каждой строке в обратном порядке.

# **3 Лабораторная работа № 13. Символьные и строковые типы**

*Цель работы*: изучение и использование строковых типов.

## *Теоретические сведения*

1 [1, с. 139–148]. 2 [2, с. 333–379].

#### *Задания для самостоятельного выполнения*

При решении задач запрещено обрабатывать строки как массив типа char, т. е. запрещен посимвольный перебор строки циклом.

## **Задание 1**

1 Для заданной строки символов проверить, является ли она симметричной или нет, симметричной считается строка, которая одинаково читается слева направо и справа налево.

2 Для заданной строки символов определить сумму всех входящих в неё цифр.

3 Для заданной строки определить все входящие в неё символы. Например: строка «abccbbbabba» состоит из символов «a»,»b» и «с».

4 Задана строка символов. Определить, какой символ встречается в этой строке подряд наибольшее число раз. В ответе указать символ, образующий самую длинную последовательность, длину последовательности.

5 Для заданной строки символов, состоящей из строчных букв и пробелов, определить слово наибольшей длины, которое начинается и заканчивается на одну и ту же букву.

6 Задана строка символов, содержащая два или более слов, разделенных пробелами. Написать программу, меняющую местами все четные и нечетные слова в строке.

7 Подсчитать, сколько раз в данной строке встречается некоторая буква, вводимая с клавиатуры.

8 Из строки удалить среднюю букву, если длина строки нечетная, если четная – удалить две средние буквы.

9 Заменить все вхождения в текст некоторой буквы на другую букву (их значения вводить с клавиатуры).

10 Заменить все вхождения подстроки *Str1* на подстроку *Str2* (подстроки вводятся с клавиатуры).

# **Задание 2**

1 Дан символ *C*. Вывести его код (то есть номер в кодовой таблице).

2 Дано целое число *N* (32 ≤ *N* ≤ 126). Вывести символ с кодом, равным *N*.

3 Дан символ *C*. Вывести два символа, первый из которых предшествует символу *C* в кодовой таблице, а второй следует за символом *C*.

4 Дано целое число  $N$  ( $1 \leq N \leq 26$ ). Вывести  $N$  первых прописных (то есть заглавных) букв латинского алфавита.

5 Дано целое число  $N(1 \le N \le 26)$ . Вывести *N* последних строчных (то есть маленьких) букв латинского алфавита в обратном порядке (начиная с буквы «z»).

6 Дан символ *C*, изображающий цифру или букву (латинскую или русскую). Если *C* изображает цифру, то вывести строку «digit», если латинскую букву – вывести строку «lat», если русскую – вывести строку «rus».

7 Дана непустая строка. Вывести коды ее первого и последнего символа.

8 Дано целое число *N* > 0 и символ *C*. Вывести строку длины *N*, которая состоит из символов *C*.

9 Дано четное число *N* > 0 и символы *C1* и *C2*. Вывести строку длины *N*, которая состоит из чередующихся символов *C1* и *C2*, начиная с *C1*.

10 Дана строка. Вывести строку, содержащую те же символы, но расположенные в обратном порядке.

# **Задание 3**

1 Вывести только те слова сообщения, которые содержат не более чем *n* букв.

2 Вывести только те слова сообщения, которые начинаются с прописной буквы.

3 Вывести только те слова сообщения, которые содержат хотя бы одну цифру.

4 Удалить из сообщения все слова, которые заканчиваются на заданный символ.

5 Удалить из сообщения все слова, содержащие данный символ (без учета регистра).

6 Удалить из сообщения все однобуквенные слова (вместе с лишними пробелами).

7 Удалить из сообщения все повторяющиеся слова (без учета регистра).

8 Подсчитать, сколько раз заданное слово встречается в сообщении.

9 Подсчитать, сколько слов, состоящих только из прописных букв, содержится в сообщении.

10 Найти самое длинное слово сообщения.

# **Задание 4**

1 Даны строки *S*, *S*1 и *S*2. Заменить в строке *S* последнее вхождение строки *S*1 на строку *S*2.

2 Даны строки *S*, *S*1 и *S*2. Заменить в строке *S* все вхождения строки *S*1 на строку *S*2.

3 Дана строка, содержащая, по крайней мере, один символ пробела. Вывести подстроку, расположенную между первым и вторым пробелом исходной строки. Если строка содержит только один пробел, то вывести пустую строку.

4 Дана строка, содержащая, по крайней мере, один символ пробела. Вывести подстроку, расположенную между первым и последним пробелом.

Дана строка, состоящая из русских слов, разделенных пробелами (одним или несколькими). Найти количество слов в строке.

6 Дана строка, состоящая из русских слов, набранных заглавными буквами и разделенных пробелами (одним или несколькими). Найти количество слов, которые начинаются и заканчиваются одной и той же буквой.

7 Дана строка, состоящая из русских слов, набранных заглавными буквами и разделенных пробелами (одним или несколькими). Найти количество слов, которые содержат хотя бы одну букву «А».

Дана строка, состоящая из русских слов, набранных заглавными буквами и разделенных пробелами (одним или несколькими). Найти количество слов, которые содержат ровно три буквы «А».

9 Дана строка, состоящая из русских слов, разделенных пробелами (одним или несколькими). Найти длину самого короткого слова.

10 Дана строка, состоящая из русских слов, разделенных пробелами (одним или несколькими). Найти длину самого длинного слова.

# **4 Лабораторная работа № 14. Решение задач с использованием структур**

*Цель работы*: изучение типов данных структур, использование структур при решении задач.

# *Теоретические сведения*

1 [1, с. 212–215].

# *Задания для самостоятельного выполнения*

При решении задач желательно использовать методы, непринадлежащие к структурам.

Методы, не относящиеся к вводу/выводу, НЕ ДОЛЖНЫЕ ВЫВОДИТЬ результат или ЗАПРАШИВАТЬ у пользователя исходные данные. Обмен данными производится через параметры и оператор return.

# **Задание 1**

# **Вариант 1**

Создать структуру Точка с полями целого типа. Создать структуру Окружность с полями: координата центра, радиус. Создать методы ввода/вывода данных. Создать метод, вычисляющий площадь окружности.

Создать метод, определяющий, пересекаются ли две окружности.

Создать массив из окружностей. Вывести их площади. Определить координаты окружности с самой большой площадью, вывести пары пересекающихся окружностей.

# **Вариант 2**

Создать структуру Дата.

Создать структуру Задание с полями: дата выполнения, описание, важность (1..10), отметка о выполнении.

Создать методы ввода/вывода данных. Обеспечить корректность ввода даты.

Создать метод, определяющий, прошла ли уже дата выполнения.

Создать массив из заданий. Вывести все выполненные задания с максимальной важностью. Вывести все просроченные невыполненные задания.

# **Вариант 3**

Создать структуру Точка с полями целого типа.

Создать структуру Треугольник с полями точка *А*, точка *В*, точка *С*.

Создать методы ввода/вывода данных.

Создать метод, определяющий, является ли треугольник равнобедренным.

Создать массив из треугольников. Вывести координаты равнобедренных треугольников.

Вывести координаты треугольников, не имеющих общих точек с другими.

# **Вариант 4**

Создать структуру Точка с полями целого типа.

Создать структуру Отрезок с полями точка начала, точка конца отрезка, цвет линии.

Создать методы ввода/вывода данных.

Создать метод, определяющий длину отрезка.

Создать метод, определяющий, параллельны ли два отрезка.

Создать массив из отрезков. Вывести цвета и координаты параллельных отрезков.

Вывести длины всех отрезков, определить цвет самого длинного отрезка.

# **Вариант 5**

Создать структуру Точка с полями целого типа.

Создать структуру Треугольник с полями точка *А*, точка *В*, точка *С*, номер треугольника.

Создать методы ввода/вывода данных.

Создать метод, определяющий, является ли треугольник прямоугольным.

Создать метод, определяющий, периметр треугольника.

Создать массив из треугольников. Вывести координаты прямоугольных треугольников.

Вывести номера и периметр треугольников, не являющихся прямоугольными.

#### **Вариант 6**

Создать структуру Дата.

Создать структуру Персона с полями: дата рождения, имя, должность.

Создать методы ввода/вывода данных. Обеспечить корректность ввода даты.

Создать метод, определяющий, возраст человека.

Создать метод, сравнивающий две даты.

Создать массив из персон. Вывести самого старшего человека.

Вывести возраст всех людей с заданной должностью.

#### **Вариант 7**

Создать структуру Точка с полями целого типа.

Создать структуру Окружность с полями: координата центра, радиус, цвет линии.

Создать методы ввода/вывода данных.

Создать метод, вычисляющий площадь окружности.

Создать метод, определяющий, совпадают ли центры окружностей.

Создать массив из окружностей. Определить, у окружностей каких цветов совпадают центры.

Для окружностей заданного цвета вывести площади.

#### **Вариант 8**

Создать структуру Дата.

Создать структуру Задание с полями: дата получения, дата выполнения, описание.

Создать методы ввода/вывода данных. Обеспечить корректность ввода дат.

Создать метод, определяющий, прошла ли уже дата выполнения.

Создать массив из заданий. Вывести все задания, у которых дата выполнения еще не наступила.

Вывести число дней, отведенное на каждое задание.

#### **Вариант 9**

Создать структуру Точка с полями целого типа.

Создать структуру Треугольник с полями точка *А*, точка *В*, точка *С*, цвет. Создать методы ввода/вывода данных.

Создать метод, определяющий, имеют ли два треугольника общую сторону.

Создать массив из треугольников. Вывести цвета треугольников имеющих общую сторону.

Вывести координаты и цвет треугольник с самой длинной стороной.

#### **Вариант 10**

Создать структуру Отрезок с полями: номер отрезка, точка начала, точка конца отрезка.

Создать методы ввода/вывода данных.

Создать метод, определяющий длину отрезка.

Создать метод, определяющий, лежат ли два отрезка на одной прямой.

Создать массив из отрезков. Вывести номера отрезков, лежащих на одной прямой.

Вывести длины всех отрезков, определить цвет самого длинного отрезка.

#### **Задание 2**

Описать заданную структуру.

Определить метод инициализации, возвращающий значение типа структура.

Объявить массив из объектов описанной структуры.

Заполнить массив, вывести на экран все значения, производя необходимые вычисления.

Осуществить поиск в массиве.

Отсортировать массив по критерию, вывести на экран.

#### **Вариант 1**

Имеется информация об *N* участниках спортивных соревнований по пятиборью. О каждом участнике известна следующая информация: фамилия, рейтинг, место, занимаемое по каждому из видов.

Ввести информацию о победителе в соревновании (сумма всех мест минимальна), если несколько, то обо всех.

Вывести среднее место для каждого участника.

Отсортировать массив по возрастанию суммы мест, если сумма место одинакова, первым становится спортсмен с большим рейтингом.

#### **Вариант 2**

Информация по *N* специалистам предприятия задается структурой следующего вида: фамилия, возраст, специальность, оклад. Определить средний оклад токарей. Вывести всех сотрудников старше среднего возраста.

Отсортировать массив по возрастанию оклада, при одинаковом окладе раньше идет тот, кто старше.

#### **Вариант 3**

Имеется информация по итогам экзаменов в университете в виде списка из *N* человек. По каждому из студентов даны следующие сведения: фамилия, оценка по математике, оценка по программированию и оценка по истории. Вывести информацию о студентах, имеющих хотя бы одну двойку, с указанием предмета, по которому она получена.

Отсортировать массив по возрастанию среднего балла.

#### **Вариант 4**

В отделе предприятия работает *N* человек. Известны фамилия, возраст, пол каждого. Необходимо ввести средний возраст сотрудников, определить количество женщин и количество мужчин младше среднего возраста.

Отсортировать массив, разместив сначала женщин по возрастанию возраста, а затем мужчин.

#### **Вариант 5**

В каталоге хранится информация о *N* товарах. Каждый товар характеризуется наименованием, ценой, сроком гарантии в месяцах.

Вывести информацию о товарах с гарантией более М месяцев.

Найти самый дорогой товар, если их несколько – то все.

Отсортировать массив по возрастанию цены, если цена одинакова, то раньше идет товар с большей гарантией.

#### **Вариант 6**

Имеется информация об *N* участниках спортивных соревнований по пятиборью. О каждом участнике известна следующая информация: фамилия, место, занимаемое по каждому из видов.

Ввести информацию о победителе в каждом виде спорта.

Вывести среднее место для каждого участника. Отсортировать массив по возрастанию этого показателя.

#### **Вариант 7**

Пассажир аэропорта, характеризуется ФИО, количеством чемоданов и их общим весом. Ввести информацию об *N* пассажирах и определить ФИО пассажиров с багажом тяжелее среднего.

Отсортировать пассажиров по число чемоданов, при одинаковом их количестве раньше идет тот, у кого меньше общий вес багажа.

#### **Вариант 8**

В каталоге хранится информация о *N* товарах. Каждый товар характеризуется наименованием, ценой, количеством проданных единиц.

Вывести информацию самом популярном товаре (обо всех, если их несколько).

Вывести информацию о товарах, продажи которых ниже средних.

Найти самый дорогой товар.

Отсортировать массив по возрастанию цены, если цена одинакова, то первым идет более популярный товар.

#### **Вариант 9**

Информация по *N* специалистам предприятия задается структурой следующего вида: фамилия, стаж, имеет ли высшее образование, специальность, оклад. Определить средний оклад специалистов с высшим образованием.

Вывести всех сотрудников, не имеющих высшего образования, у которых оклад выше среднего по сотрудникам с высшим образованием.

Отсортировать массив по возрастанию стажа, если он одинаков то первым идет тот, у кого выше оклад.

#### **Вариант 10**

Имеется информация по итогам экзаменов в университете в виде списка из *N* человек. По каждому из студентов даны следующие сведения: фамилия, группа, оценка по программированию и оценка по истории. Вывести информацию о студентах, имеющих хотя бы одну двойку, с указанием предмета, по которому она получена.

Определить средний балл в каждой группе и вывести ФИО студентов, у которых средний бал выше, чем в группе.

Отсортировать массив по возрастанию среднего балла.

# **5 Лабораторная работа № 15. Решение задач с использованием текстовых файлов**

*Цель работы*: изучение принципов работы с текстовыми файлами, изучение классов, связанных с файловыми операциями.

#### *Теоретические сведения*

1 [1, с. 246–260].

#### *Задания для самостоятельного выполнения*

В лабораторной работе используются программы решения задач из предыдущих лабораторных работ.

Для всех заданий вывод результатов произвести в файл. При этом результат должен сопровождаться текстовым комментарием.

#### **Задание 1**

Для задания 1 лабораторной работы 12 ввод одномерного массива заменить вводом из файла. Для двух любых заданий вывод результатов произвести в файл.

#### **Задание 2**

Для задания 2 лабораторной работы 12 ввод двумерного массива заменить вводом из файла. Для двух любых заданий вывод результатов произвести в файл.

#### **Задание 3**

Для задания 2 лабораторной работы 14 ввод данных заменить вводом из файла. Для всех заданий вывод результатов произвести в файл.

# **6 Лабораторная работа № 16. Решение задач с использованием бинарных файлов**

*Цель работы*: изучение принципов работы с бинарными файлами, изучение классов, связанных с файловыми операциями.

# *Теоретические сведения*

1 [1, с. 260–270].

## *Задания для самостоятельного выполнения*

В лабораторной работе используются программы решения задач из предыдущих лабораторных работ.

## **Задание 1**

Для задания 1 лабораторной работы 13 ввод одномерного массива заменить вводом из бинарного файла.

Для двух любых заданий вывод результатов произвести в бинарный файл.

## **Задание 2**

Для задания 2 лабораторной работы 14 ввод двумерного массива заменить вводом из бинарного файла.

Для всех заданий вывод результатов произвести в бинарный файл.

# **7 Лабораторная работа № 17. Решение задач с использованием списков**

*Цель работы*: изучение принципов работы со списками, изучение методов, класса List.

# *Теоретические сведения*

1 [1, с. 295–299].

#### *Задания для самостоятельного выполнения*

В лабораторной работе используется программа решения задачи 3 из лабораторной работы 16.

Организовать хранение данных в списке из элементов типа структура.

Разработать меню, позволяющее производить следующие действия:

а) режим редактирования:

просмотр всех данных;

- удаление записи;
- редактирование записи;
- сохранение в файл;
- б) режим обработки данных:
	- выполнение задания;
	- поиск данных (как минимум по двум различным параметрам);
	- сортировка (как минимум по двум различным параметрам).

# **8 Лабораторная работа № 18. Программирование с использованием базовых структур языка С++**

*Цель работы*: изучение базовых структур языка С++.

# *Теоретические сведения*

1 [3, с. 79–91].

## *Задания для самостоятельного выполнения*

# **Вариант 1**

В одномерном массиве, состоящем из *n* вещественных элементов, вычислить:

1) сумму отрицательных элементов массива;

2) произведение элементов массива, расположенных между максимальным и минимальным элементами.

Упорядочить элементы массива по возрастанию.

# **Вариант 2**

В одномерном массиве, состоящем из *n* вещественных элементов, вычислить:

1) сумму положительных элементов массива;

2) произведение элементов массива, расположенных между максимальным по модулю и минимальным по модулю элементами.

Упорядочить элементы массива по убыванию.

# **Вариант 3**

В одномерном массиве, состоящем из *n* целых элементов, вычислить:

1) произведение элементов массива с четными номерами;

2) сумму элементов массива, расположенных между первым и последним нулевыми элементами.

Преобразовать массив таким образом, чтобы сначала располагались все положительные элементы, а потом все отрицательные (элементы, равные 0, считать положительными).

#### **Вариант 4**

В одномерном массиве, состоящем из *n* вещественных элементов, вычислить:

1) сумму элементов массива с нечетными номерами;

2) сумму элементов массива, расположенных между первым и последним отрицательными элементами.

Сжать массив, удалив из него все элементы, модуль которых не превышает 1. Освободившиеся в конце массива элементы заполнить нулями.

#### **Вариант 5**

В одномерном массиве, состоящем из *n* вещественных элементов, вычислить:

1) максимальный элемент массива;

2) сумму элементов массива, расположенных до последнего положительного элемента.

Сжать массив, удалив из него все элементы, модуль которых находится в интервале [*a*, *b*]. Освободившиеся в конце массива элементы заполнить нулями.

#### **Вариант 6**

В одномерном массиве, состоящем из *n* вещественных элементов, вычислить:

1) минимальный элемент массива;

2) сумму элементов массива, расположенных между первым и последним положительными элементами.

Преобразовать массив таким образом, чтобы сначала располагались все элементы, равные нулю, а потом все остальные.

#### **Вариант 7**

В одномерном массиве, состоящем из *n* целых элементов, вычислить:

1) номер максимального элемента массива;

2) произведение элементов массива, расположенных между первым и вторым нулевыми элементами.

Преобразовать массив таким образом, чтобы в первой его половине располагались элементы, стоявшие в нечетных позициях, а во второй половине элементы, стоявшие в четных позициях.

#### **Вариант 8**

В одномерном массиве, состоящем из *n* вещественных элементов, вычислить:

1) номер минимального элемента массива;

2) сумму элементов массива, расположенных между первым и вторым отрицательными элементами.

Преобразовать массив таким образом, чтобы сначала располагались все элементы, модуль которых не превышает единицы, а потом – все остальные.

#### **Вариант 9**

В одномерном массиве, состоящем из *n* вещественных элементов, вычислить: 1) максимальный по модулю элемент массива;

2) сумму элементов массива, расположенных между первым и вторым положительными элементами.

Преобразовать массив таким образом, чтобы элементы, равные нулю, располагались после всех остальных.

## **Вариант 10**

В одномерном массиве, состоящем из *n* целых элементов, вычислить:

1) минимальный по модулю элемент массива;

2) сумму модулей элементов массива, расположенных после первого элемента, равного нулю.

Преобразовать массив таким образом, чтобы в первой его половине располагались элементы, стоявшие в четных позициях, а во второй половине элементы, стоявшие в нечетных позициях.

# **9 Лабораторная работа № 19. Программирование с использованием строковых типов данных языка С++**

*Цель работы*: изучение строковых типов, использование строковых типов.

#### *Теоретические сведения*

1 [3, с. 91–95].

#### *Задания для самостоятельного выполнения*

При решении задач запрещено обрабатывать строки как массив типа char, т. е. запрещен посимвольный перебор строки циклом.

# **Задание 1**

1 Для заданной строки символов проверить, является ли она симметричной или нет, симметричной считается строка, которая одинаково читается слева направо и справа налево.

2 Для заданной строки символов определить сумму всех входящих в неё цифр.

3 Для заданной строки определить все входящие в неё символы. Например: строка «abccbbbabba» состоит из символов «a»,»b» и «с».

4 Задана строка символов. Определить, какой символ встречается в этой строке подряд наибольшее число раз. В ответе указать символ, образующий самую длинную последовательность, длину последовательности.

5 Для заданной строки символов, состоящей из строчных букв и пробелов, определить слово наибольшей длины, которое начинается и заканчивается на одну и ту же букву.

6 Задана строка символов, содержащая два или более слов, разделенных пробелами. Написать программу, меняющую местами все четные и нечетные слова в строке.

7 Подсчитать, сколько раз в данной строке встречается некоторая буква, вводимая с клавиатуры.

8 Из строки удалить среднюю букву, если длина строки нечетная, если четная – удалить две средние буквы.

9 Заменить все вхождения в текст некоторой буквы на другую букву (их значения вводить с клавиатуры).

10 Заменить все вхождения подстроки *Str1* на подстроку *Str2* (подстроки вводятся с клавиатуры).

# **Задание 2**

1 Дан символ *C*. Вывести его код (то есть номер в кодовой таблице).

2 Дано целое число *N* (32 ≤ *N* ≤ 126). Вывести символ с кодом, равным *N*.

3 Дан символ *C*. Вывести два символа, первый из которых предшествует символу *C* в кодовой таблице, а второй следует за символом *C*.

4 Дано целое число  $N$  ( $1 \leq N \leq 26$ ). Вывести  $N$  первых прописных (то есть заглавных) букв латинского алфавита.

5 Дано целое число  $N(1 \le N \le 26)$ . Вывести *N* последних строчных (то есть маленьких) букв латинского алфавита в обратном порядке (начиная с буквы «z»).

6 Дан символ *C*, изображающий цифру или букву (латинскую или русскую). Если *C* изображает цифру, то вывести строку «digit», если латинскую букву – вывести строку «lat», если русскую – вывести строку «rus».

7 Дана непустая строка. Вывести коды ее первого и последнего символа.

8 Дано целое число *N* > 0 и символ *C*. Вывести строку длины *N*, которая состоит из символов *C*.

9 Дано четное число *N* > 0 и символы *C1* и *C2*. Вывести строку длины *N*, которая состоит из чередующихся символов *C1* и *C2*, начиная с *C1*.

10 Дана строка. Вывести строку, содержащую те же символы, но расположенные в обратном порядке.

# **10 Лабораторная работа № 20. Передача массивов в функции**

*Цель работы*: получение навыков в написании программ с использованием указателей; изучение динамических массивов; изучение механизма передачи массива в функцию и передачи параметров по ссылке; изучение способов использования шаблонов функций.

#### *Теоретические сведения*

1 [3, с. 130–145].

#### *Задания для самостоятельного выполнения*

Размерности массивов задать константой или динамически.

Ввести и обработать два одномерных массива, содержащие *n* и *m* целых элементов. Первый массив инициализируется в тексте программы, второй заполняется случайными числами.

В main продемонстрировать работу функций на каждом из массивов. Вывод результатов оформить наглядно. Используя созданные функции и не делая обход массива вне этих функций, решить следующие задачи.

#### **Вариант 1**

Создать функцию, возвращающую указатель на первый нулевой элемент массива. Вывести все элементы, стоящие до первого нулевого элемента.

Определить количество нулевых элементов, используя данную функцию. В качестве параметров функция принимает указатели на начало и конец массива.

Создать функцию, сортирующую массив пузырьком по невозрастанию. В качестве параметров функция принимает указатель на начало массива и размерность.

#### **Вариант 2**

Создать функцию, возвращающую указатель на максимальный элемент (первый из максимальных, если их несколько). В качестве параметров функция принимает указатели на начало и конец массива. Вывести все элементы, стоящие после максимального элемента.

Заменить все элементы массива, кроме максимального (первого максимального, если их несколько), на нули.

Создать функцию, меняющую местами *i* и *i*+1 элементы. В качестве параметров функция принимает указатель на начало массива и размерность.

#### **Вариант 3**

В данном варианте *n = m*. Создать функцию, обменивающую между собой значения элементов двух массивов одинакового размера. В качестве параметров функция принимает указатели на начало массивов и размерность. Используя данную функцию, обменять местами элементы из первой и второй половины массива.

Создать функцию, возвращающую указатель на первый отрицательный элемент.

Вывести все отрицательные элементы, используя данную функцию. В качестве параметров функция принимает указатели на начало и конец массива.

#### **Вариант 4**

Создать функцию, возвращающую указатель на первый отрицательный элемент. Создать функцию, возвращающую указатель на последний положительный элемент. В качестве параметров обе функции принимают указатель на начало массива и размерность.

Создать функцию, вычисляющую сумму элементов массива. В качестве параметров функция принимает указатели на начало и конец массива. Используя данную функцию, вычислить сумму между первым отрицательным и последним положительным элементами.

#### **Вариант 5**

Создать функцию, возвращающую указатель на максимальный элемент (первый из максимальных, если их несколько). В качестве параметров функция принимает указатель на начало массива и размерность.

В массиве записаны ежемесячные доходы фирмы за *n* лет (12*n* значений). Вывести максимальный месячный доход за каждый год.

Создать функцию, заменяющую на *K*, все элементы с нечетными номерами. В качестве параметров функция принимает указатели на начало и конец массива.

#### **Вариант 6**

Создать функцию, возвращающую указатель на первый отрицательный элемент. В качестве параметров функция принимает указатель на начало массива и размерность. Вывести все элементы, стоящие до первого отрицательного элемента.

Создать функцию, вычисляющую сумму элементов массива. В качестве параметров функция принимает указатели на начало и конец массива. Используя данные функции, вычислить сумму между первым и последним отрицательным элементами.

Создать функцию, утраивающую все нечетные элементы. В качестве параметров функция принимает указатели на начало и конец массива.

#### **Вариант 7**

Создать функцию, возвращающую указатель на максимальный элемент (первый из максимальных, если их несколько). В качестве параметров функция принимает указатель на начало массива и размерность. Вывести все элементы, стоящие до максимального элемента.

Убывающие пики. Первым пиком называется (первый) максимальный элемент массива, вторым пиком – максимальный элемент справа от первого пика, третьим пиком – максимальный элемент справа от второго пика, и так до последнего элемента. Выведите на экран убывающие пики, используя данную функцию.

Создать функцию, заменяющую значение всех элементов на их модуль. В качестве параметров функция принимает указатели на начало и конец массива.

#### **Вариант 8**

Создать функцию, возвращающую указатель на первый положительный элемент. В качестве параметров функция принимает указатель на начало массива и размерность. Вывести все элементы, стоящие после первого положительного элемента.

Вывести, используя данную функцию, все элементы, стоящие до второго положительного элемента.

Создать функцию, заменяющую в массиве числа меньшие, чем число *K*, на ноль. В качестве параметров функция принимает значение *K*, указатели на начало и конец массива.

#### **Вариант 9**

Создать функцию, возвращающую указатель на минимальный элемент (первый из минимальных, если их несколько). В качестве параметров функция принимает указатель на начало массива и размерность. Вывести все элементы, стоящие до максимального элемента.

Используя данную функцию, заменить все элементы массива, кроме равных, минимальному на нули.

Создать функцию, сортирующую массив пузырьком по неубыванию. В качестве параметров функция принимает указатели на начало и конец массива.

#### **Вариант 10**

Создать функцию, возвращающую указатель на первый, равный *K*. В качестве параметров функция принимает значение *К*, указатели на начало и конец массива. Вывести все элементы, стоящие после первого элемента, равного *K*.

Используя данную функцию, заменить все элементы массива, кроме равных *K*, на нули.

Создать функцию, заменяющую значение всех элементов на противоположное по знаку. В качестве параметров функция принимает указатель на начало массива и размерность.

# **Список литературы**

1 **Павловская, Т. А.** *C*#. Программирование на языке высокого уровня: учебник для вузов / Т. А. Павловская. – Санкт-Петербург: Питер, 2019. – 432 с.

2 **Васильев**, **А. В.** Программирование на *C*# для начинающих. Основные сведения / А. В. Васильев. – Москва: Эксмо, 2018. – 592 с.

3 **Дорогов, В. Г.** Основы программирования на языке С: учебное пособие / В. Г. Дорогов, Е. Г. Дорогова ; под ред. проф. Л. Г. Гагариной. – Москва: ФОРУМ; ИНФРА-М, 2019. – 224 с.